**AutoCAD Crack Free Download**

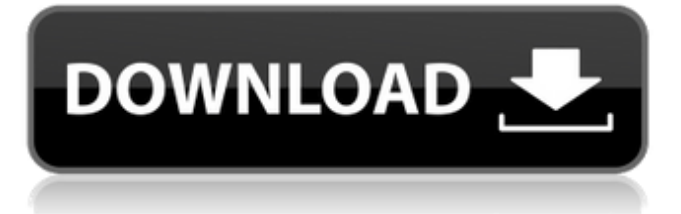

## **AutoCAD (LifeTime) Activation Code [32|64bit]**

History The AutoCAD Cracked Version software was originally developed by Pacific Microsystems as MicroCAD, a graphics-only CAD application. Pacific Microsystems sold the software to Micrografx, who combined it with other programs and rebranded the new software product as MicroStation, which was initially only available for the Apple II platform. The original release of AutoCAD Crack Mac was for the Apple II. The first standalone version of AutoCAD Download With Full Crack for desktop PCs, was sold in 1985. In the late 1980s, the year before Windows became the dominant operating system on desktop PCs, AutoCAD Crack was one of the first desktop CAD applications available for MS-DOS PCs, which then dominated the desktop market. AutoCAD's early development was largely done at Digital's Apple Computer division in the 1980s. When the Microstation program was discontinued in the late 1980s, Autodesk rebranded the software as AutoCAD and began marketing it as a "graphical engineering and drafting program". In 1987 Autodesk released AutoCAD LT, a version of AutoCAD for the Commodore Amiga. The first version of AutoCAD LT, the 1986 release, was a DOS-only release. From 1988 to 1990 Autodesk released AutoCAD LT for the Apple Macintosh. Autodesk released AutoCAD LT for DOS in 1988, with an Apple Macintosh version released in 1989. Autodesk released AutoCAD LT for Windows in 1990. AutoCAD for Windows and the Macintosh was originally available as a stand-alone product, requiring the purchase of a separate copy of the operating system. However, Autodesk released AutoCAD LT as a multitasking tool. The ability to multitask meant that a single computer could use a single copy of the AutoCAD LT application to support several workstations. AutoCAD LT also added the ability to work in a networked environment, with sharing of tools and design data among collaborating CAD users. The initial release of AutoCAD LT was for Apple Macintosh only. Autodesk released a DOS version of AutoCAD LT in 1989. The DOS version used the same basic design as the Mac version, but with some

limitations. Unlike the Mac version, the DOS version did not support multitasking, but the program did support several files and opened multiple windows. The DOS version also had only about 40% of the features of the Mac version. The first Windows version of AutoCAD was

# **AutoCAD [2022]**

The Extensible Application Markup Language (XAML) is a declarative XML language for describing user interfaces (UI). Interoperability allows you to use features from one program with another. Other features There is an "Extended Warehouse" option that enables you to find and open third party CAD data files. It allows you to find and open files from both third party software and Web services. There are extensions for other CAD software, such as RadiaTek and MARCNET that allow third-party software to connect to Autodesk products. History Adobe started in 1982 when the company acquired and began to support the development of Personal Development System (a pre-AutoCAD Crack Free Download predecessor to AutoCAD), and released AutoCAD in 1989. The original version of AutoCAD was released in 1989. This was the first version to have the ability to use a mouse, a feature which was not available on previous CAD packages. It could use a printer to send the drawings to a plotter. In 1991, AutoCAD was acquired by Autodesk. In 1998, Autodesk released Draw for Windows and later released AutoCAD 2000 and AutoCAD 2002. AutoCAD was released for DOS in 1993. In 2000, AutoCAD was acquired by Autodesk, Inc. In 2003, Autodesk released AutoCAD 2008. In 2005, Autodesk released AutoCAD LT, a simplified version of AutoCAD. In 2009, Autodesk released AutoCAD 2009 and Autodesk 360 in 2011. See also List of AutoCAD topics Comparison of CAD editors for CAE References External links Official Autodesk AutoCAD pages AutoCAD Forums (autocad.com) Autodesk E-news AutoCAD Archive (autocadarchive.com) AutoCAD Club of Canada AutoCAD World (autocadworld.com) AutoCAD Users Group AutoCAD technical support at Autodesk AutoCAD Tips at Autodesk AutoCAD TUTORIALS: The Autodesk

University Category:1989 software Category:Computer-aided design software Category:Computer-aided design software for Linux Category:Computer-aided design software for Windows Category:DOS software Category:Graphical user interfaceQ: ca3bfb1094

### **AutoCAD Torrent (Activation Code)**

Go to the file menu and choose 'Open', then find the file name 'keygen'.exe. You must activate the Autodesk Autocad by clicking on the icon, then the 'Install' button. When the installation is complete, click on the icon to start the program. Enter the serial number below and follow the steps. The license can be issued and activated in the same place as the activation. Also check the keygen Autodesk Autocad not working issues. Problem with Autocad 2010 On certain computers (or certain programs) the Autodesk Autocad 2010 does not run the files. Autodesk Autocad 2010 License key issue The Autodesk Autocad 2010 license key is missing. This is because the Autocad 2010 Serial Number is missing or invalid. On the top left corner you will find a new bar called 'Licenses' and there you will find a drop-down menu where you can select the Autodesk Autocad 2010 license key to import it. Solution: Go to the Autodesk Autocad 2010 License Key Manager and import the license key of Autocad 2010 from there. If you are having an issue regarding your Autocad 2010 serial number or license key, or you are not able to activate Autodesk Autocad 2010, then follow this guide and you will be able to install it on your computer. When to download If you have an Autodesk Autocad serial number or license key issue, do not wait to activate it and go to the Autodesk Autocad license manager. Autodesk Autocad 2010 license key issues Autodesk Autocad 2010 serial number issue If you do not have an Autocad 2010 serial number you have to create it first. To create a new serial number for Autodesk Autocad 2010, you can go to the Autodesk Autocad 2010 license key manager and select 'New key'. You will see that you need to enter a valid Autocad 2010 license key number and Serial Number. The Serial Number will then be created. You will find the following bar on the top left corner where you can select the Serial Number and License Key of Autocad 2010. Click on the 'Edit key' button and then on 'Go'. Check if the aut

#### **What's New In AutoCAD?**

The new Markup Assistant simplifies that process by enabling you to review, approve, and send feedback to drawings quickly and easily. Once you click "Markup," you'll be able to quickly review feedback from different sources and even add your own notes to a drawing. Export of symbols to ASCII format: Markup Assist can export the symbol drawings you've been working with to ASCII format (File → Export ASCII) to share with your colleagues, so you can share changes without requiring everyone to be on your drawing. The exported ASCII files are compatible with both AutoCAD 2013 and 2017. Fix creation of spline bundles: A bug in the Spline Bundles tool in AutoCAD 2023 caused objects you created with spline bundles to be slightly misaligned and not connected. (See "Change in Linking Behavior for Spline Bundles" on page 82 for more information.) Align to a dimension: The Align to a Dimension tool enables you to align the current layer to a 2D object by measuring an edge of the dimension against a 2D or 3D object. Improvements to the new capabilities in version 3D Improvements to the new capabilities in version 3D Improvements in version 3D include: Reduced memory usage for 3D surfaces. 3D surfaces were originally created as single 3D objects, but the new version of 3D is more intelligent. For example, when you create a 3D surface, AutoCAD will now combine multiple faces of a single mesh to form a single 3D surface. Improved zsorting: When you click on the Z axis for a 3D surface, you can now click the Go to next Z axis button to move to the next z value, and the previous button to go to the previous z value. Improved 3D models and scripts: When you use scripts to create 3D models, you can now select a specific point to insert the script along the current axis. Enhanced 3D associativity: You can now change a 3D shape's point direction by simply moving the pointer over a 3D shape and clicking the arrow on the far right. Improved 3D manipulation: You can now move a 3D model by using the Edit Select tool to select the model's

#### **System Requirements For AutoCAD:**

Microsoft Windows XP or newer Processor: 1.6 GHz or faster Memory: 1 GB RAM Hard disk space: 1.3 GB DirectX: DirectX 9.0c Internet connection How to Play: Windows XP Click on the game's icon and follow the instructions on the screen. Mac OS X Open the game's folder and drag the game icon into the dock. Linux Drag the game's icon into your home folder. Steam Click

<https://mbsr-kurse-koeln.com/2022/07/24/autocad-crack-free-download-for-pc-updated/> <https://koeglvertrieb.de/wp-content/uploads/2022/07/AutoCAD-47.pdf> <https://homeimproveinc.com/autocad-free-x64/> [https://materiaselezioni.com/wp](https://materiaselezioni.com/wp-content/uploads/2022/07/AutoCAD_Crack_With_Serial_Key_For_PC_Updated_2022.pdf)[content/uploads/2022/07/AutoCAD\\_Crack\\_With\\_Serial\\_Key\\_For\\_PC\\_Updated\\_2022.pdf](https://materiaselezioni.com/wp-content/uploads/2022/07/AutoCAD_Crack_With_Serial_Key_For_PC_Updated_2022.pdf) <https://www.smc-sheeva-marketing-co-ltd.com/advert/autocad-20-0-free-latest-2022/> <https://navigayte.com/wp-content/uploads/trequy.pdf> <http://topgiftsforgirls.com/?p=23179> <https://kjvreadersbible.com/autocad-2023-24-2-crack-registration-code-download/> <https://www.cdnapolicity.it/wp-content/uploads/2022/07/AutoCAD-44.pdf> <https://escaperoomfranchise.org/wp-content/uploads/2022/07/gregjay.pdf> <https://menamlanxang.com/autocad-activation-key-for-pc-latest/> <https://ayusya.in/autocad-2021-24-0-license-keygen-3264bit-2022/> <https://inquiry-invent.de/wp-content/uploads/2022/07/AutoCAD-6.pdf> [https://agoodplaceto.com/wp-content/uploads/2022/07/AutoCAD\\_\\_Activation\\_Code.pdf](https://agoodplaceto.com/wp-content/uploads/2022/07/AutoCAD__Activation_Code.pdf) <http://www.rathisteelindustries.com/autocad-24-1-keygen-full-version/> <http://marketingseoservice.com/wp-content/uploads/chrinapp.pdf> <https://breakingnewsandreligion.online/wp-content/uploads/2022/07/AutoCAD-29.pdf> <https://kasbocurrency.com/wp-content/uploads/2022/07/AutoCAD-27.pdf> <http://brainworksmedia.in/?p=6790> <https://bodhirajabs.com/wp-content/uploads/2022/07/AutoCAD-68.pdf>